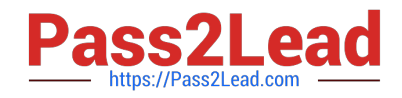

# **JN0-420Q&As**

Automation and DevOps, Specialist (JNCIS-DevOps)

# **Pass Juniper JN0-420 Exam with 100% Guarantee**

Free Download Real Questions & Answers **PDF** and **VCE** file from:

**https://www.pass2lead.com/jn0-420.html**

100% Passing Guarantee 100% Money Back Assurance

Following Questions and Answers are all new published by Juniper Official Exam Center

**C** Instant Download After Purchase

- **83 100% Money Back Guarantee**
- 365 Days Free Update
- 800,000+ Satisfied Customers  $603$

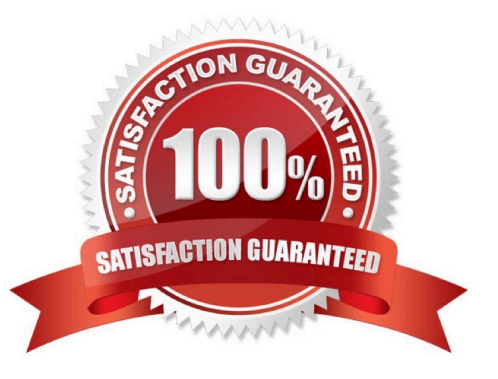

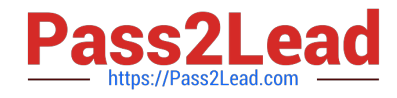

## **QUESTION 1**

Click the Exhibit button. Exhibit:

```
\mathbb{E} -reverse
- name: Play 1
  hosts: localhost
  connection: local
  gather facts: no
  tasks:
     - name: Task C
        command: /bin/true
     - name: Task B
        fail:msg: "Task B failed."
      - name: Task A
        command: /bin/true
```
Referring to the exhibit, what is the execution order of tasks in the Ansible playbook?

- A. Task A > Task B
- B. Task A > Task B > Task C
- C. Task C > Task B
- D. Task C > Task B > Task A

Correct Answer: A

Reference: http://docs.ansible.com/ansible/latest/playbooks\_intro.html

# **QUESTION 2**

Click the Exhibit button. Exhibit:

```
policy SSHD LOGIN FAILED {
      events sshd login failed;
      then \{event-script event.py;
      \cdot\mathcal{F}event-script {
      file event.py;
\mathbf{1}
```
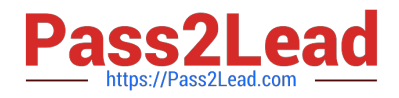

How would you test the configuration snippet shown in the exhibit?

- A. Use the root@router% logger SSHD\_LOGIN\_FAILED command
- B. Use the root@router% logger -e SSHD\_LOGIN\_FAILED command
- C. Use the root@router% test SSHD\_LOGIN\_FAILED command
- D. Use the root@router% event SSHD\_LOGIN\_FAILED command

Correct Answer: B

### **QUESTION 3**

You want to push a configuration onto a Junos device without using NETCONF. Which two will accomplish this task? (Choose two)

A. ZTP

B. Ansible

- C. JET
- D. JSNAPy

Correct Answer: AC

#### **QUESTION 4**

With the inclusion of Python in the Junos OS, what is an advantage that this feature provides administrators?

- A. It provides the Python command line (REPL) for testing
- B. It provides compatibility with all Python versions
- C. The ability to execute Python scripts on the device
- D. The ability to compile Python scripts on the device

Correct Answer: C

### **QUESTION 5**

Which format does an Ansible playbook use?

A. JSON

- B. YAML
- C. XML

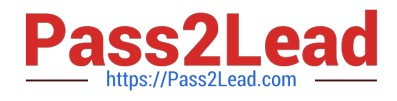

D. CSV

Correct Answer: B

Reference: https://www.juniper.net/documentation/en\_US/junos-ansible1.0/topics/task/program/junosansible-playbookscreating-executing.html

[Latest JN0-420 Dumps](https://www.pass2lead.com/jn0-420.html) [JN0-420 Study Guide](https://www.pass2lead.com/jn0-420.html) [JN0-420 Exam Questions](https://www.pass2lead.com/jn0-420.html)